**Download or Read Online Mastering VMware Horizon 7.8 Peter von Oven & Barry Coombs Free eBook PDF/ePub/Mobi/Mp3/Txt, Discover advanced virtualization techniques and strategies to deliver centralized desktop and application services Key Features**

## **Leverage advanced desktop... Download Mastering VMware Horizon 7.8 Free EBook PDF/ePub/Mobi - Peter Von Oven & Barry Coombs**

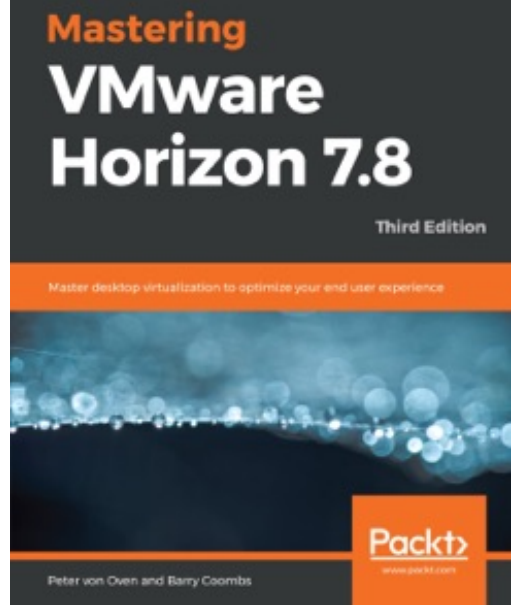

**Download or Read Online Mastering VMware Horizon 7.8 Peter von Oven & Barry Coombs Free eBook PDF/ePub/Mobi/Mp3/Txt**, Discover advanced virtualization techniques and strategies to deliver centralized desktop and application services Key Features Leverage advanced desktop virtualization techniques and strategies to transform your organization Build better virtualized services for your users with VMware Horizon 7.8 Develop and deploy end-to-end virtualized solutions Book Description Desktop virtualization can be tough, but VMware Horizon 7.8 changes all that. With a rich and adaptive UX, improved security,and a range of useful features for storage and networking optimization, there's plenty to love. But to properly fall in love with it, you need to know how to use it, and that means venturing deeper into the software and taking advantage of its extensive range of features, many of which are underused and

underpromoted. This guide will take you through everything you need to know to not only successfully virtualize your desktop infrastructure, but also to maintain and optimize it to keep all your users happy. We'll show you how to assess and analyze your infrastructure, and how to use that analysis to design a solution that meets your organizational and user needs. Once you've done that, you'll find out how to build your virtualized environment, before deploying your virtualized solution. But more than that,we'll also make sure you know everything you need to know about the full range of features on offer, including the mobile cloud, so that you can use them to take full control of your virtualized infrastructure. What you will learn Successfully configure Horizon 7.8 for the needs of your users Deliver virtual desktops, session-based desktops, and hosted applications Become familiar with how to develop, and deploy, a complete, end-to-end solution Discover how to optimize desktop OS images for virtual desktops Build, optimize, and tune desktop operating systems to deliver a superior end user experience Explore the Horizon 7.8 infrastructure so that you can take full advantage of it Who this book is for This book is ideal for system admins, and solution architects interested in gaining hands-on experience with virtualization. It will take you to an advanced level, but at a pace that ensures you are always solving real-world problems. Some experience in desktop management using Windows and Microsoft Office (and familiarity with Active Directory, SQL, Windows Remote Desktop Session Hosting, and VMware vSphere technology) is necessary.

**Download or Read Online Mastering VMware Horizon 7.8 Peter von Oven & Barry Coombs Free eBook PDF/ePub/Mobi/Mp3/Txt, Discover advanced virtualization techniques and strategies to deliver centralized desktop and application services Key Features**

## **Leverage advanced desktop... Download Mastering VMware Horizon 7.8 Free EBook PDF/ePub/Mobi - Peter Von Oven & Barry Coombs**

**Download or Read Online Mastering VMware Horizon 7.8 Peter von Oven & Barry Coombs Free eBook PDF/ePub/Mobi/Mp3/Txt**, The regular type of help documentation is really a hard copy manual that's printed, nicely bound, and functional. Itoperates as a reference manual - skim the TOC or index, get the page, and stick to the directions detail by detail.The challenge using these sorts of documents is the fact that user manuals can often become jumbled and hard tounderstand. And in order to fix this problem, writers can try and employ things i call "go over here" ways tominimize the wordiness and simplify this content. I've found this approach to be extremely ineffective most of thetime. Why? Because **mastering vmware horizon 7.8** are considered unsuitable to get flippedthrough ten times for just one task. That is what online assistance is for.

If you realise your mastering vmware horizon 7.8 so overwhelming, you are able to go aheadand take instructions or guides in the manual individually. Select a special feature you wish to give attention to,browse the manual thoroughly, bring your product and execute what the manual is hinting to complete. Understandwhat the feature does, using it, and don't go jumping to a different cool feature til you have fully explored the actualone. Working through your owner's manual by doing this assists you to learn everything concerning your digitalproduct the best and most convenient way. By ignoring your digital product manual and not reading it, you limityourself in taking advantage of your product's features. When you have lost your owner's manual, look at productInstructions for downloadable manuals in PDF

mastering vmware horizon 7.8 are a good way to achieve details about operating certainproducts. Many products that you buy can be obtained using instruction manuals. These user guides are clearlybuilt to give step-by-step information about how you ought to go ahead in operating certain equipments. Ahandbook is really a user's guide to operating the equipments. Should you loose your best guide or even the productwould not provide an instructions, you can easily obtain one on the net. You can search for the manual of yourchoice online. Here, it is possible to work with google to browse through the available user guide and find the mainone you'll need. On the net, you'll be able to discover the manual that you might want with great ease andsimplicity

Here is the access Download Page of MASTERING VMWARE HORIZON 7.8 PDF, click this link below to download or read online :

## [Download: mastering vmware horizon 7.8 PDF](http://downloads.dbsbook.net/?book=1456205016&c=us&format=pdf)

Best of all, they are entirely free to find, use and download, so there is no cost or stress at all. We also have many ebooks and user guide is also related with mastering vmware horizon 7.8 on next page: